# [The Most Useful Gmail Keyboard](https://www.makeuseof.com/tag/gmail-shortcuts-pdf/)  [Shortcuts Everyone Should Know](https://www.makeuseof.com/tag/gmail-shortcuts-pdf/)

## Quick Navigation

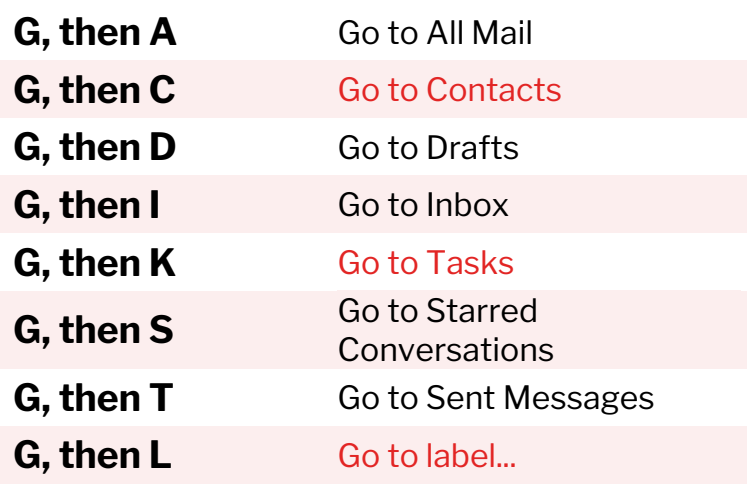

#### Composition

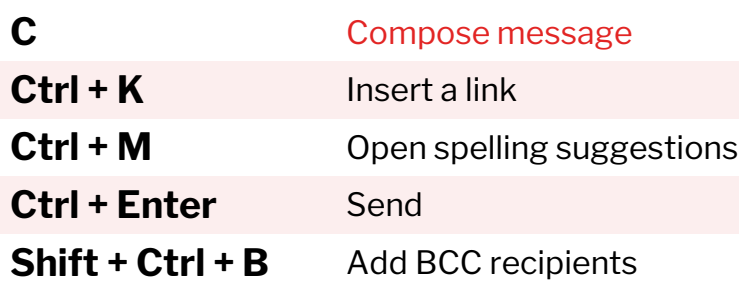

### Formatting

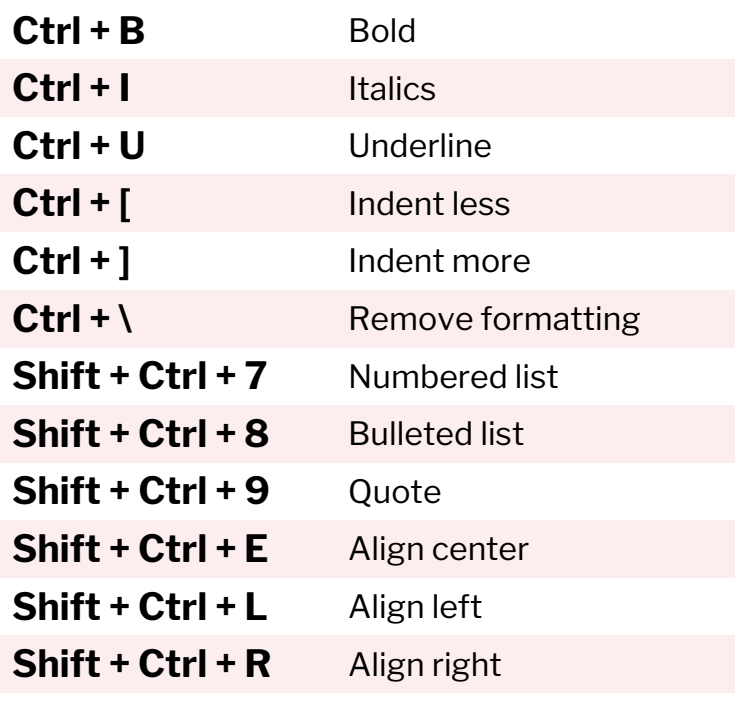

## Reading Messages

**MUD** 

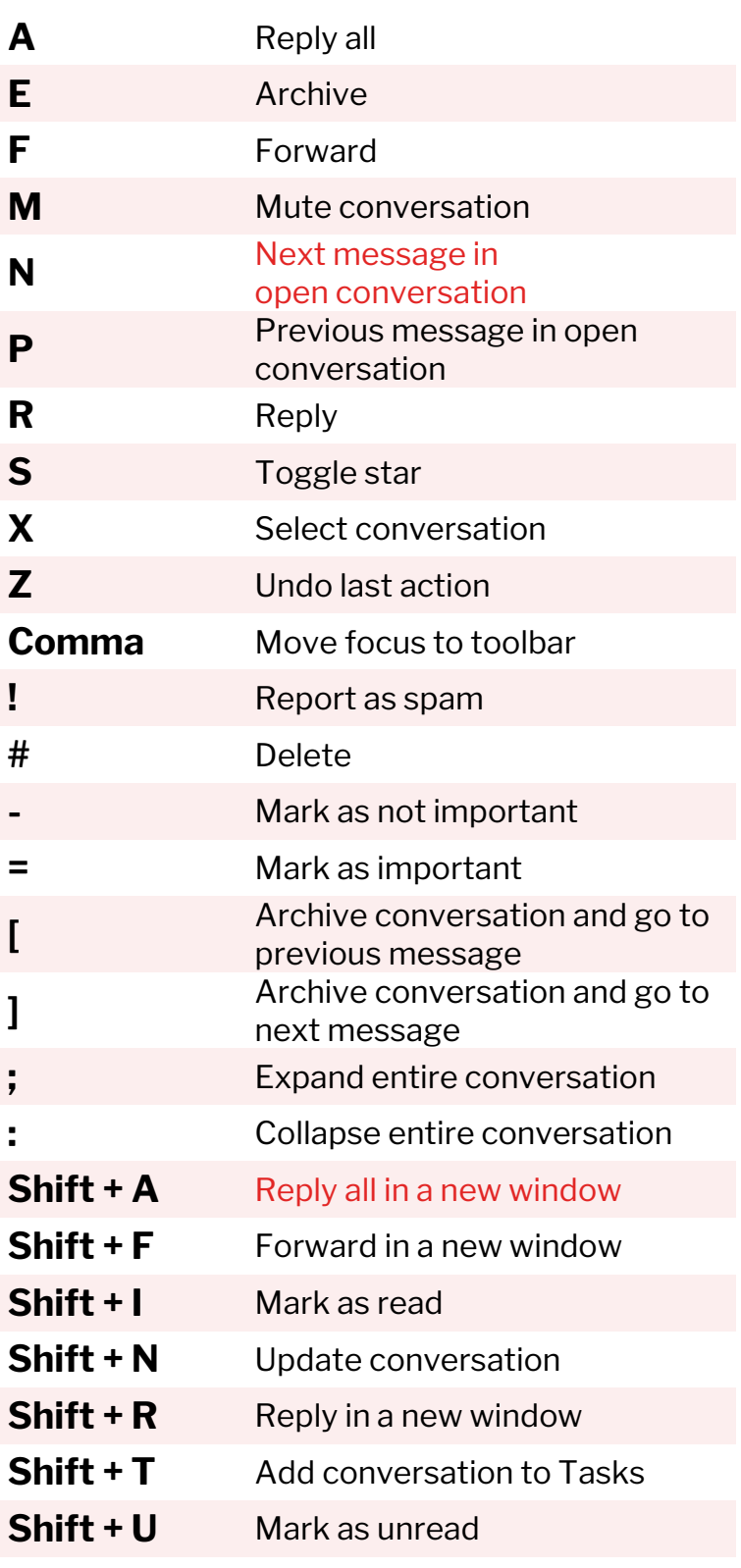